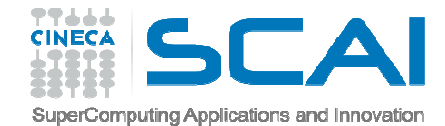

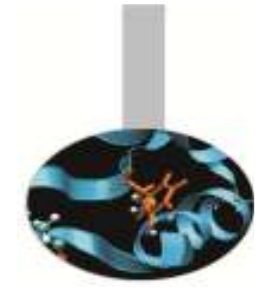

# Overloading di operatori

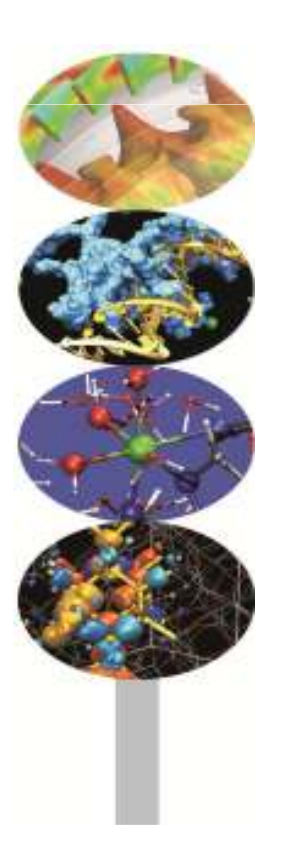

*Introduction to Fortran 90*

Nicola Spallanzani, *CINECA*Paolo Ramieri, *CINECA*

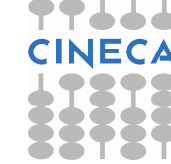

*Ottobre 2014*

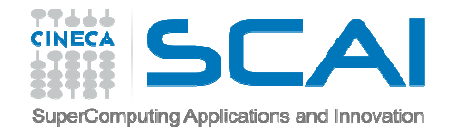

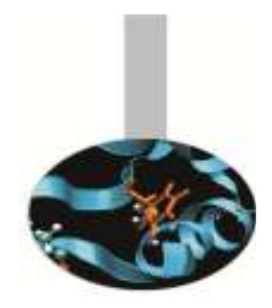

# Overloading di operatori

La possibilità di

- **estendere gli operatori predefiniti**
- **definire nuovi operatori**

rappresenta uno dei più potenti strumenti sintattici introdotti dal Fortran 90<u>.</u>

**Overloading** = la possibilità di estendere un operatore

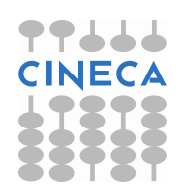

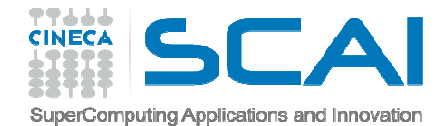

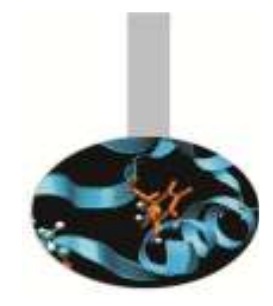

#### I 3 passi per **estendere l'operatore di assegnazione**:

1. generare un **modulo** che contiene le strutture dati da manipolare

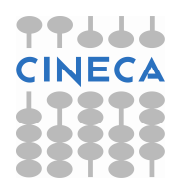

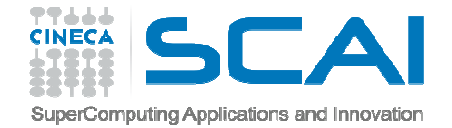

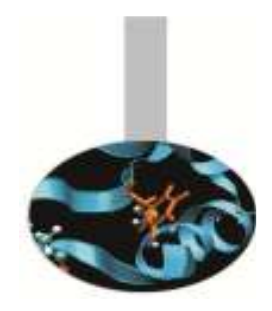

2. definire una SUBROUTINE con due soli argomenti: il primo di intent OUT o INOUT, il secondo di intent IN

```
SUBROUTINE copia(n,d) IMPLICIT NONE TYPE(nascita), INTENT(INOUT) :: nTYPE(data), INTENT(IN) :: d
```
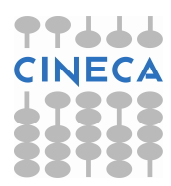

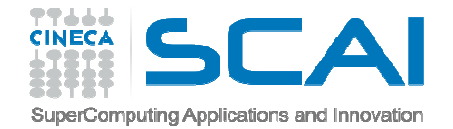

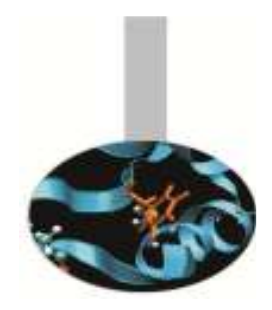

3. definire un costrutto INTERFACE appropriato, che faccia riferimento a questa subroutine

INTERFACE ASSIGNMENT (=) MODULE PROCEDURE copiaEND INTERFACE

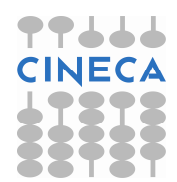

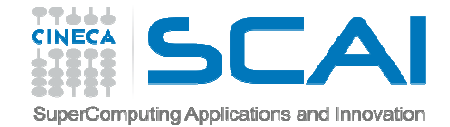

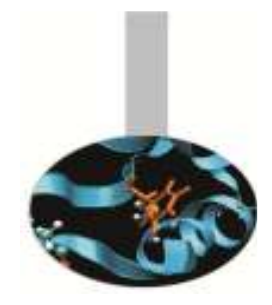

```
INTERFACE ASSIGNMENT (=) 
MODULE PROCEDURE copia END INTERFACE
```

```
SUBROUTINE copia(n,d) IMPLICIT NONE 
TYPE(nascita), INTENT(INOUT) :: n TYPE(data), INTENT(IN) :: d
```

```
n%giorno = d
```

```
RETURN 
END SUBROUTINE copia
```
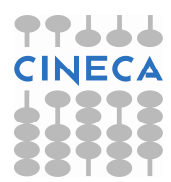

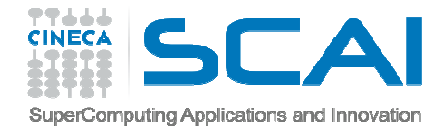

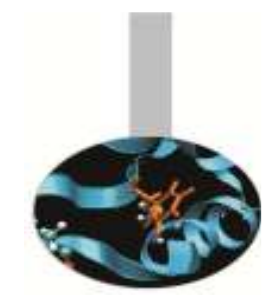

I 3 passi per

#### **estendere l'operatore di somma**:

1. generare un **modulo** che contiene le strutture dati da manipolare

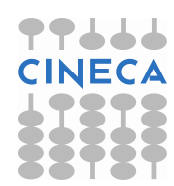

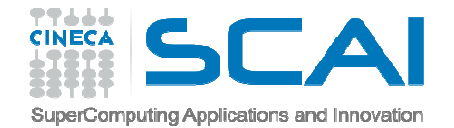

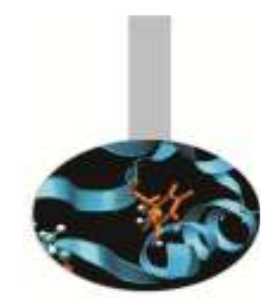

2. definire una FUNCTION con due soli argomenti di intent IN

```
FUNCTION concatena(a, b) IMPLICIT NONECHARACTER(LEN=*), INTENT(IN) :: a, b
```
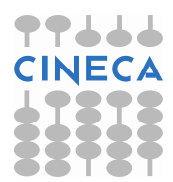

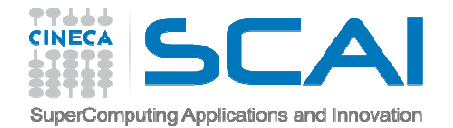

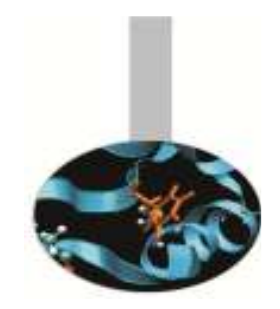

3. definire un costrutto **INTERFACE** appropriato, che faccia riferimento a questa function

INTERFACE OPERATOR (+) MODULE PROCEDURE concatenaEND INTERFACE

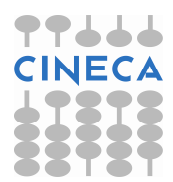

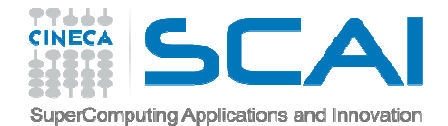

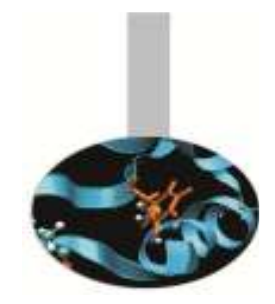

# **Non** è possibile ridefinire gli operatori per i tipi per cui sono già definiti.

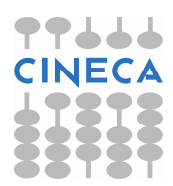

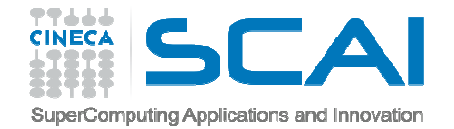

### Esercizi

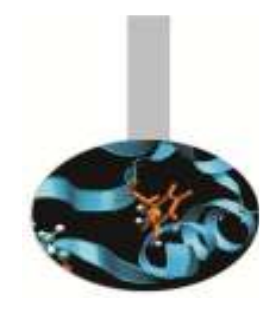

- 1. Dato <sup>i</sup> tipi *nascita* <sup>e</sup> *data*, come dagli esempi precedenti, si definisca il tipo "*generalita*" costituito da Nome, Cognome <sup>e</sup> Evento, dove Evento <sup>è</sup> di tipo *nascita*. Si realizzi l'overloading dell'assegnazione tra la componente Evento di *generalita* <sup>e</sup> un tipo *nascita*
- 2. Si realizzi l'overloading dell'operazione somma per concatenare <sup>2</sup> stringhe con il simbolo <sup>+</sup> (ricordiamo che la concatenazione di stringhe è realizzata dal simbolo //). Si utilizzi nell'esercizio precedente.

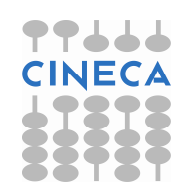

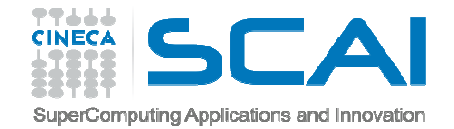

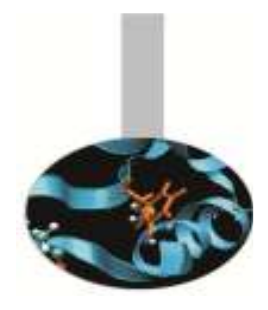

```
Esercizio 1:
MODULE anagrafe
   IMPLICIT NONE
   TYPE data
     INTEGER :: g, m, a
   END TYPE data
   TYPE nascita
     CHARACTER(132) :: luogo
     TYPE(data) :: giorno
   END TYPE nascita
   TYPE generalita
     CHARACTER(132) :: nome, cognome
     TYPE(nascita) :: evento
   END TYPE generalita
```
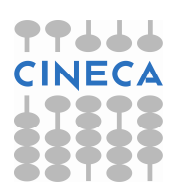

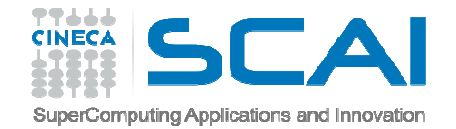

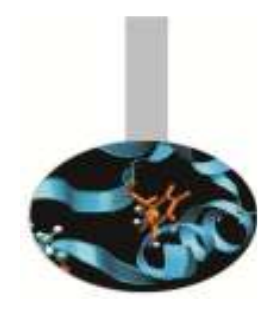

```
INTERFACE ASSIGNMENT (=)
   MODULE PROCEDURE copia_anagrafe
END INTERFACE
CONTAINS
SUBROUTINE copia_anagrafe(g,n)
     IMPLICIT NONE
     TYPE(nascita), INTENT(IN) :: n
     TYPE(generalita), INTENT(INOUT) :: g
     g%evento = n
     RETURNEND SUBROUTINE copia_anagrafe
END MODULE anagrafe
```
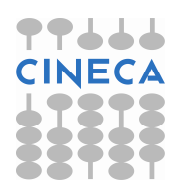

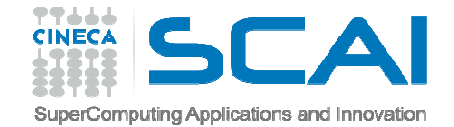

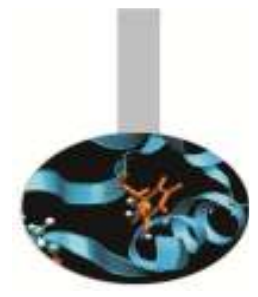

```
PROGRAM stampa_anagrafe
USE anagrafe
 IMPLICIT NONE
TYPE(nascita) :: n
TYPE(generalita) :: dati
 dati%nome= "John"

dati%cognome = "Smith"
 n=nascita("Citta' del Capo, Sudafrica",data(29,2,2004))
PRINT *,"Mi chiamo ",dati PRINT *,"Sono nato a ",n
WRITE (*, '(3a, 2(i2, '')', i4)')& "Sono nato a ",TRIM(n%luogo),", il giorno ",
    & n%giorno%g, n%giorno%m, n%giorno%a
    STOPEND PROGRAM stampa_anagrafe
```
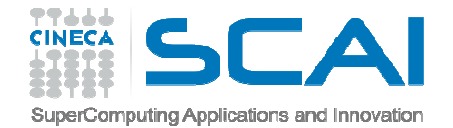

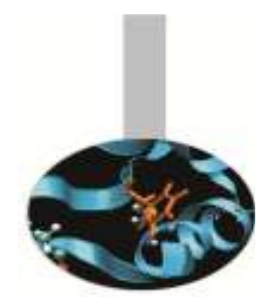

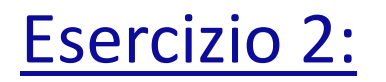

MODULE parole

IMPLICIT NONE

INTERFACE OPERATOR (+) MODULE PROCEDURE concatena END INTERFACE

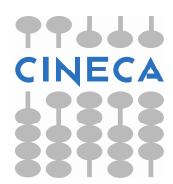

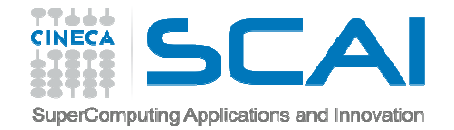

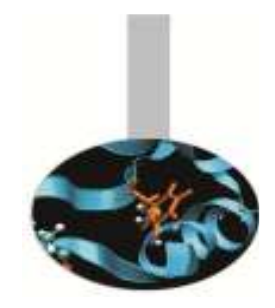

#### CONTAINS

FUNCTION concatena(a,b) IMPLICIT NONE CHARACTER (LEN=\*), INTENT(IN) :: a, <sup>b</sup> CHARACTER (LEN=(LEN\_TRIM(a) + LEN\_TRIM(b) + 1)) :: concatena concatena =  $TRIM(a)//$ " "//TRIM(b) RETURNEND FUNCTION concatena

END MODULE parole

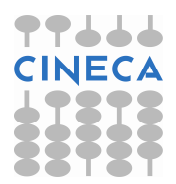

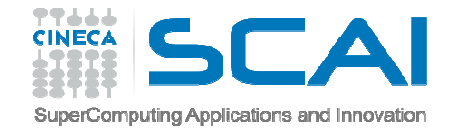

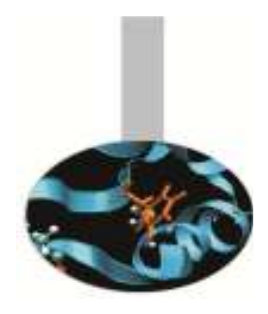

```
MODULE anagrafe
   IMPLICIT NONE
   TYPE data
     INTEGER :: g, m, a
   END TYPE data
   TYPE nascita
     CHARACTER(132) :: luogo
     TYPE(data) :: giorno
   END TYPE nascita
   TYPE generalita
     CHARACTER(132) :: nome, cognome
     TYPE(nascita) :: evento
   END TYPE generalita
```
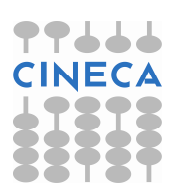

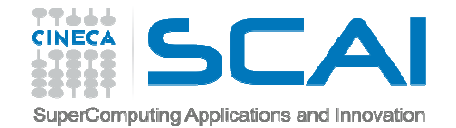

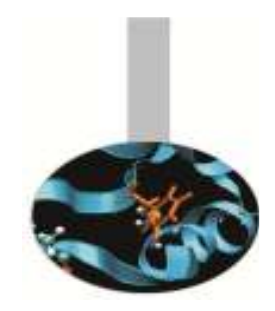

INTERFACE ASSIGNMENT (=) MODULE PROCEDURE copia\_anagrafe END INTERFACE CONTAINS SUBROUTINE copia\_anagrafe(g,n) IMPLICIT NONE TYPE(nascita), INTENT(IN) :: <sup>n</sup> TYPE(generalita), INTENT(INOUT) :: <sup>g</sup> g%evento <sup>=</sup> <sup>n</sup> **RETURN**  END SUBROUTINE copia\_anagrafe END MODULE anagrafe

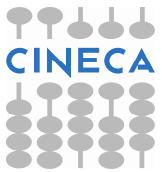

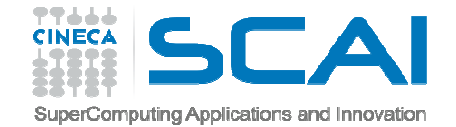

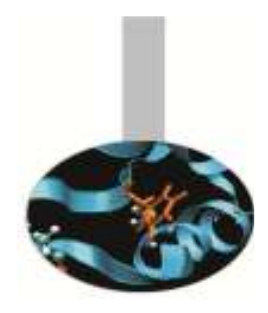

PROGRAM stampa\_anagrafe USE parole USE anagrafe IMPLICIT NONE CHARACTER (LEN=80) :: frase TYPE(nascita) :: <sup>n</sup> TYPE(generalita) :: dati

 $dati$ <sup>8</sup>nome = "John"  $dati$ %cognome = "Smith" n=nascita("Citta' del Capo, Sudafrica",data(29,2,2004))

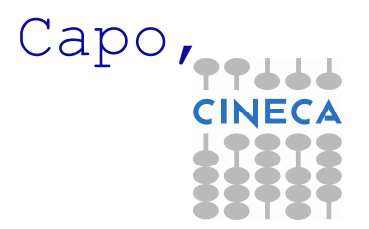

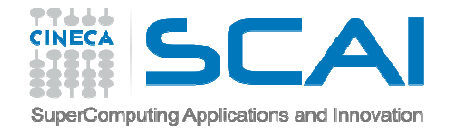

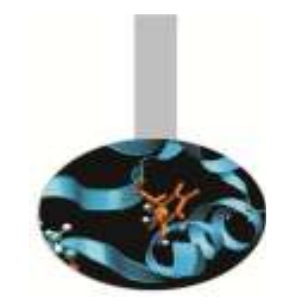

frase="Il mio nome <sup>e</sup>' " <sup>+</sup> dati%nome <sup>+</sup> dati%cognome

PRINT\*, frase

frase="Sono nato a"+ TRIM( n%luogo) <sup>+</sup> " il giorno"

PRINT\*, frase, n%giorno%g, n%giorno%m, n%giorno%a

STOP

END PROGRAM stampa\_anagrafe

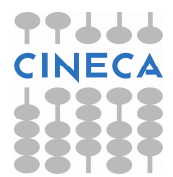